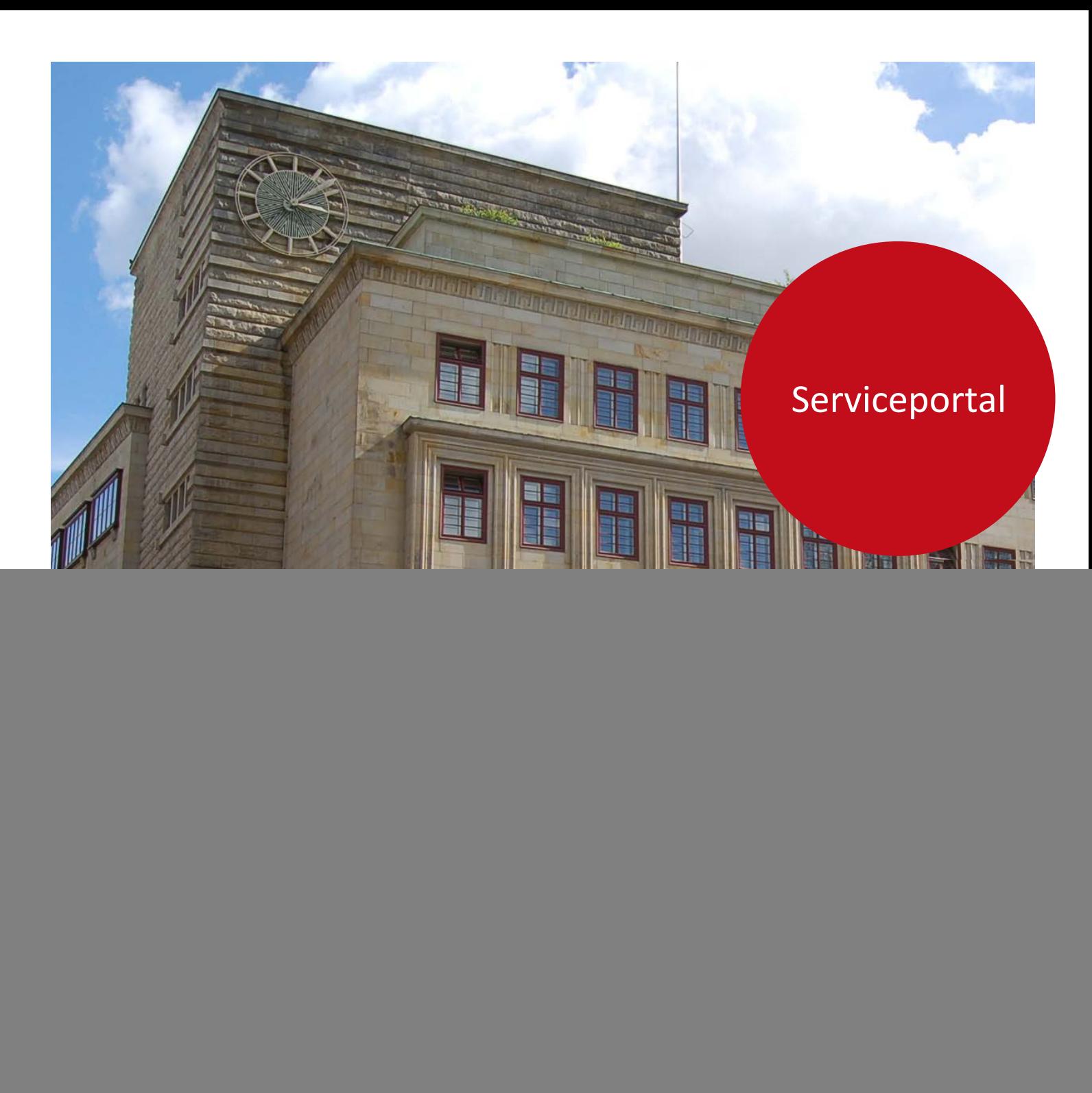

Der Senator für Finanzen

Anforderungskonzept Erweiterte Visitenkarten

![](_page_0_Picture_3.jpeg)

# **Impressum**

#### **Herausgeber**

Senator für Finanzen Zentrales IT-Management, Digitalisierung öffentlicher Dienste 41 - IT-Querschnitt und IT-Basiskomponenten Rudolf Hilferding Platz 1 28195 Bremen

#### **Kontaktadresse**

Senator für Finanzen Zentrales IT-Management, Digitalisierung öffentlicher Dienste 41 - IT-Querschnitt und IT-Basiskomponenten Rudolf Hilferding Platz 1 28195 Bremen E-Mail: service[@finanzen.bremen.de](mailto:transparenz@finanzen.bremen.de) URL: [www.finanzen.bremen.de](http://www.finanzen.bremen.de/) Autorin: 411 – IT Basiskomponenten

Û  $(cc)$ 

Creative Commons Namensnennung 4.0

Diese Lizenz ermöglicht *nicht* die Nutzung folgender ggf. enthaltener Inhalte

- Hoheits- und Wahrzeichen der Freien Hansestadt Bremen
- Titelbild
- Bildschirmfotos aus dem Internet
- Personenbezogene Daten
- Unrechtmäßig veröffentlichtes Material

![](_page_2_Picture_101.jpeg)

 $-3$ 

## <span id="page-3-0"></span>**1. Einführung**

Im Serviceportal ist eine Erweiterung für die Visitenkarten (Darstellung der Behörden) geplant. Hintergrund dieser Überlegung ist, dass es einige Dienststellen gibt, für die sich das Einrichten und Betreiben einer eigenen KoGIs-Instanz nicht lohnt. Konkret geht es hier im ersten Schritt um mehrere Ämter, die aus dem ehemaligen Stadtamt hervorgegangen sind (Bürgeramt, Migrationsamt, Ordnungsamt) sowie um das Standesamt. Diese Ämter haben gemein, dass es sich bei vielen der Informationen, die sie bereitstellen müssen, um Inhalte handelt, die bereits im Serviceportal verfügbar sind. Dazu zählen insbesondere Dienstleistungsbeschreibungen und die Beschreibung zuständiger Stellen (Behördendarstellung / Visitenkarten).

Vor diesem Hintergrund wurde überlegt, die Visitenkarten im Serviceportal um zwei zusätzliche Reiter zu ergänzen, in denen Dienststellen weitere Informationen über die Dienststelle, aktuelle Ankündigungen und/oder FAQs bereitstellen können. Angeboten werden soll diese Funktionalität ausschließlich für diejenigen Dienststellen, bei denen es sich nicht lohnt, einen eigenen vollständigen Webauftritt zu gestalten, d.h. es muss möglich sein, die Funktionalität dienststellenspezifisch zu- oder abzuschalten.

Vorliegendes Dokument fasst die Anforderungen an die geplanten Erweiterungen zusammen.

## <span id="page-3-1"></span>**2. Datenquelle**

Die Datenquelle für alle dienststellenspezifischen Inhalte im Serviceportal soll das IT-System Bürgerservice sein. Damit müssen im IT-System Bürgerservice verschiedene Container ergänzt werden, und der Transfer an das Serviceportal muss angepasst werden. Wo nötig, sind auch im Serviceportal Container zu ergänzen und/oder anzupassen.

#### <span id="page-3-2"></span>**3. Benötigte Funktionalitäten**

Die folgenden Abschnitte beschreiben im Detail, welche Funktionalitäten für die geplanten Erweiterungen benötigt werden.

## <span id="page-3-3"></span>**3.1 Ergänzung der bestehenden Visitenkarte**

Um die bestehende Visitenkarte um die zusätzlichen Reiter zu ergänzen, müssen folgende Funktionalitäten verfügbar sein:

- Es muss im IT-System Bürgerservice konfigurierbar sein, ob für eine bestimmte Dienststelle die Zusatzreiter aktiviert werden oder nicht.
- Im Frontend, konkret bei der Darstellung der Visitenkarte, ist ein Layout für die Anzeige der Zusatzreiter zu entwerfen und umzusetzen.

#### <span id="page-4-0"></span>**3.2 Reiter "Seiten-Inhalte"**

Einer der beiden geplanten Zusatzreiter soll sog. "Seiten-Inhalte" enthalten. Konkret weist er folgende Funktionalitäten auf:

- Es können Seiten und Unterseiten angelegt werden.
- Es können in den Seiten Links eingefügt werden. Die weiteren Anforderungen zur Darstellung von Links (s. Abschnitt [3.5\)](#page-6-1) sind zu berücksichtigen.
- Es kann mindestens ein Bild eingebunden werden.
- Der Titel des Reiters kann verändert werden.
- Downloads sind nicht vorgesehen.

Wo nötig sind im Folgenden einige Details ergänzt.

## *3.2.1 Seiten und Unterseiten*

Die Seiten und Unterseiten des Reiters "Seiten-Inhalte" weisen folgende Funktionalitäten auf:

- Es können 1-n Absätze eingebunden werden.
- Es können Links eingefügt werden. Die weiteren Anforderungen zur Darstellung von Links (s. Abschnitt [3.5\)](#page-6-1) sind zu berücksichtigen.
- Idealerweise kann je Absatz (bis zu) ein Bild eingebunden werden.

Folgende Einschränkungen im Vergleich zu den Seiten-Funktionalitäten des KoGIs-Baukastens sind vorgesehen:

- Nicht alle Absatzarten sind verfügbar (Auswahl ist festzulegen).
- Es sind nur ausgewählte Ersetzungsaufrufe erlaubt (insbesondere solche zum Formatieren von Texten, je nach technischer Umsetzung auch zum Einfügen von Links).
- Themen- und Infoboxen sind in der ersten Version der Erweiterten Visitenkarten nicht vorgesehen, d.h. die Marginalspalte kann nicht durch Redakteure in den Dienststellen gepflegt werden. Stattdessen kann über feste Inhalte der Marginalspalte nachgedacht werden, z.B. Links zu den jeweils anderen Reitern, zu der Startseite des Serviceportals, o.ä. (Hinweis: Wie in Abschnitt [3.6,](#page-7-0) Piktogramme in der [Marginalspalte,](#page-7-0) beschrieben, soll in einer Ausbaustufe der Erweiterten Visitenkarten eine Bearbeitung der Marginalspalte voraussichtlich ermöglicht werden. Dies ist bereits bei den laufenden Planungen zu berücksichtigen.)

## <span id="page-5-0"></span>**3.3 Reiter "Listen-Inhalte"**

Der zweite Zusatzreiter soll sog. "Listen-Inhalte" enthalten. Konkret weist er folgende Funktionalitäten auf:

- Es kann ein einleitender Text eingepflegt werden.
- Im Anschluss an den einleitenden Text können Informationen im Listenformat angezeigt werden (entsprechend der Anzeige von News im KoGIs-Baukasten). Das Format der Liste ist vorgegeben (s. Abschnitt [3.3.1](#page-5-1) [Informationen im Listenformat -](#page-5-1)  [Darstellung\)](#page-5-1).
- Aus den Einträgen der Liste kann zu weiterführenden Seiten verlinkt werden.
- Der Titel des Reiters kann verändert werden.
- Es kann eine Sortierreihenfolge der Listeneinträge definiert werden (nach Datum, Titel oder weiteren Kriterien; Details zu klären)

Wo nötig sind im Folgenden einige Details ergänzt.

# <span id="page-5-1"></span>*3.3.1 Informationen im Listenformat - Darstellung*

Die Informationen im Listenformat benötigen folgende Funktionalitäten / Felder:

- **Titel** (Pflichtfeld)
- **Beschreibender Text** (Pflicht, falls der Link nicht gefüllt ist; sonst optional)
- **Link** (Pflicht, falls der beschreibende Text nicht gefüllt ist; sonst optional)
- **Bild** (optional; nur möglich/sinnvoll, wenn beschreibender Text gefüllt ist)
- **Datum** (optional)

Für das Layout der Seite gelten folgende Bedingungen:

1. Wenn der Titel, aber nicht der beschreibende Text gefüllt ist, werden die News in Listenform dargestellt (s.

. Ein Link führt dann zu einer Seite mit weiterführenden Informationen.

2. Wenn der Titel und der beschreibende Text gefüllt sind, werden die News in Teaserform dargestellt (s.

. Ist zudem ein Link vorhanden, ist dieser über das Symbol WEITER D+ am Ende des Listeneintrags ausführbar.

- 3. Wenn der Link nicht gefüllt ist (nur möglich bei 2.), wird kein "Weiter"-Link angezeigt.
- 4. Ist ein Bild vorhanden, wird dieses in Teaserform (s.

eingebunden.

5. Ist ein Datum eingegeben (nicht immer soll ein Datum mit angezeigt werden), wird es analog zu der News-Darstellung des KoGIs-Baukastens in der jeweils gewählten Form (Listenform oder Teaserform) angezeigt.

Folgende Hinweise sind bei der Umsetzung zu berücksichtigen:

- Es ist zu klären, ob/wie bei der Erfassung von Listeneinträgen eine Mischung von 1. und 2. vermieden werden kann, da eine gemischte Darstellung zu vermeiden ist.
- Aufgrund der Abhängigkeiten bei der Darstellung kann es sich anbieten, mit Choice-Feldern zu arbeiten.

# <span id="page-6-0"></span>**3.4 Wichtige Ankündigungen**

Es gibt Fälle, in denen Neuigkeiten nicht (nur) in einem der Zusatzreiter dargestellt werden sollen. Stattdessen soll ein besonders auffälliger Hinweis auf die Ankündigung in der eigentlichen Visitenkarte der Dienststelle angezeigt werden. Dies ist z.B. der Fall, wenn sich kurzfristig Öffnungszeiten ändern, Dienststellen aus unvorhergesehenen Gründen für den Besucherverkehr geschlossen werden müssen, u.ä.

In diesem Zusammenhang sind folgende Punkte vorgesehen:

- Für die Ankündigung können ein Titel, ein beschreibender Text und ein Link (optional) erfasst werden.
- Wenn eine Ankündigung hinterlegt ist, wird diese auf der Visitenkarte (nicht auf den Zusatzreitern) deutlich hervorgehoben angezeigt. Ein grober Konzeptentwurf ist unter zu sehen. Die Funktionalität des Links ist in dem Konzeptentwurf noch zu ergänzen, wobei ein Link nur angezeigt werden soll, wenn er gepflegt ist.
- Es kann notwendig sein, die eingepflegte "Wichtige Ankündigung" noch am gleichen Tag an das Serviceportal zu übertragen, d.h. die regelmäßige Übertragung über Nacht kann nicht abgewartet werden. Zu diesem Zweck wäre es hilfreich, einen eigenen Transfer nur für die "Wichtigen Ankündigungen" für die entsprechende Dienststelle anstoßen zu können, durch den andere redaktionelle Arbeiten im IT-System Bürgerservice nicht beeinflusst werden.
- Die Funktionalität der "Wichtigen Ankündigung" soll für alle Dienststellen zur Verfügung stehen - unabhängig davon, ob sie für die Zusatzreiter freigeschaltet sind oder nicht.

# <span id="page-6-1"></span>**3.5 Darstellung von Links**

Um sicherzustellen, dass bei einer Verlinkung aussagekräftige Links und nicht nur die eigentlichen URLs angezeigt werden, muss es möglich sein, einen Text zu ergänzen, der anstelle der URL angezeigt wird. Eine entsprechende Funktionalität steht im IT-System Bürgerservice noch nicht zur Verfügung und soll übergreifend, also nicht nur für die neuen Reiter, sondern auch für die bisherige Visitenkarte und somit für alle Dienststellen, umgesetzt werden.

## <span id="page-7-0"></span>**3.6 Piktogramme in der Marginalspalte**

Es besteht der Wunsch danach, in der Marginalspalte der Zusatzreiter Themenboxen mit Piktogrammen einzufügen. Beispielhaft ist eine solche Umsetzung unter folgendem Link zu sehen:

Diese Funktionalität soll in der ersten Variante der Erweiterten Visitenkarten noch nicht umgesetzt werden, soll aber bei möglichen Planungen und Umsetzungen bereits berücksichtigt werden, so dass möglicherweise betroffene Elemente bereits bei der initialen Umsetzung flexibel genug gestaltet werden.

#### <span id="page-7-1"></span>**4. Layout**

Für die oben genannten neuen Funktionalitäten sind entsprechende Layouts zu gestalten. Insbesondere werden Layoutentwürfe für folgende Elemente benötigt:

- die Startseite der Visitenkarte, in der zwischen den verschiedenen Reitern hin- und hergesprungen werden kann (s. auch das sehr allgemeine in den Click-Dummies dargestellte Konzept unter Marginalspalte, unterster Eintrag)
- die Funktionalität "Wichtige Ankündigung" (s. [3.4](#page-6-0) [Wichtige Ankündigungen\)](#page-6-0).

Bei der Gestaltung der eigentlichen Reiter und ihrer Inhalte soll zunächst auf bestehende Layouts aus dem KoGIs-Baukastensystem zurückgegriffen werden. Der einzige Unterschied ist, dass eine deutlich geringere Auswahl an Darstellungsmöglichkeiten zur Verfügung steht und bestimmte Bereiche (z.B. die Marginalspalte) nicht durch die allgemeinen Redakteure inhaltlich verändert werden können. Eine Neugestaltung des Layouts ist daher an dieser Stelle nicht notwendig.

# <span id="page-8-0"></span>**5. Aktualisierungen**

![](_page_8_Picture_24.jpeg)